## RoDaFlow: A Framework for Development of Dataflow Network Agents in Smart- M3 with Substitution Method

### **Primary agent**

#### **Initialization**

- 1. join the smart space
- 2. insert description triples
- 3. insert protection for description, output and state triples
- 4. calculate and inserts initial output and state triples
- 5. subscribe to input triples

#### **Operation**

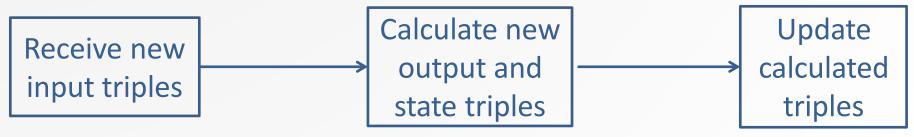

Yaroslavl FRUCT Lab P.G. Demidov Yaroslavl State University

### Substitute agent

#### <u>Initialization</u>

- 1. join the smart space
- 2. insert description triples
- 3. insert protection for description triples
- 4. subscribes to triple that indicates what primary agent is substituted by this one ('Substitutes' triple)

#### Operation

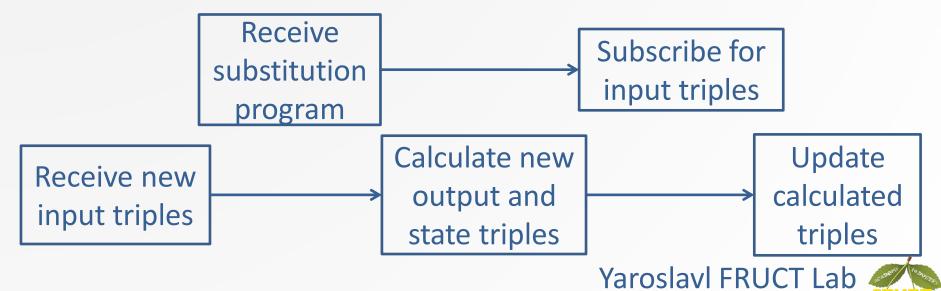

**Denis Laure** 

P.G. Demidov Yaroslavl State University

## **Choosing the Substitute Agent**

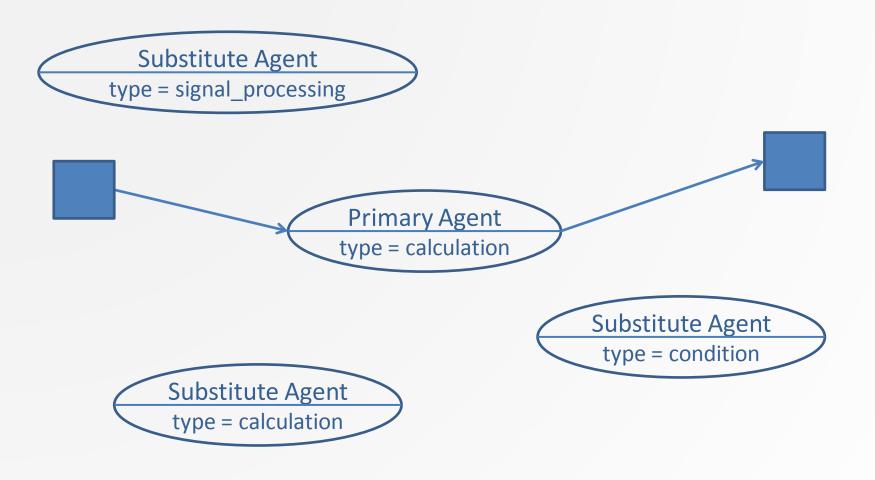

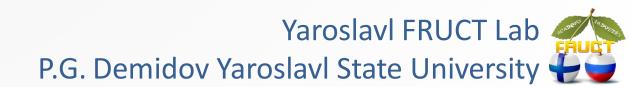

## **Choosing the Substitute Agent**

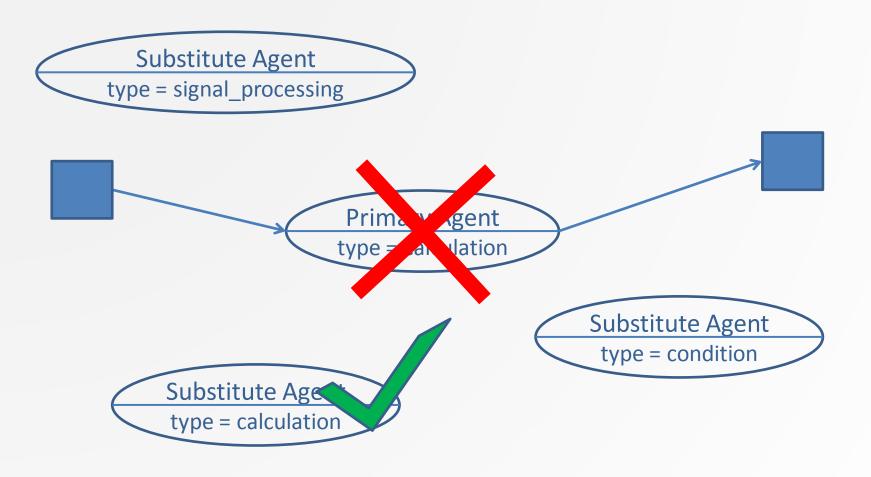

## **Choosing the Substitute Agent**

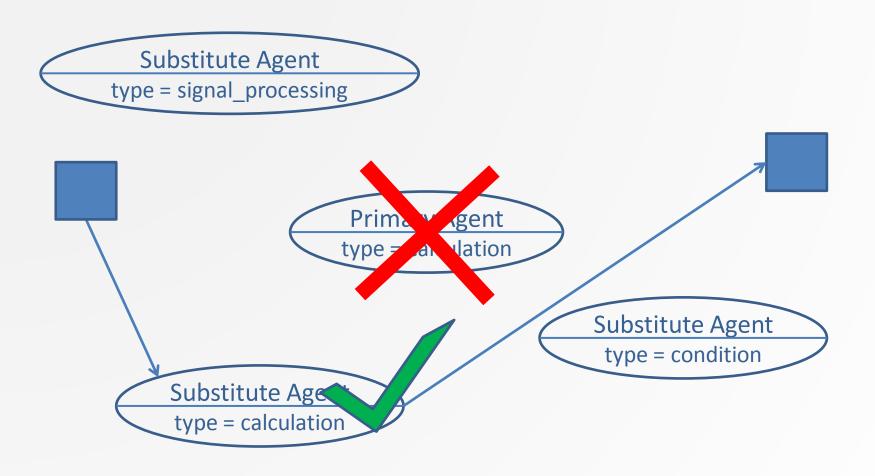

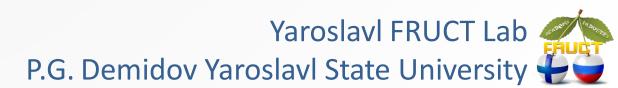

#### **Motivation**

- The behavior and basic operations of the agents are always the same
- The agents differs only in their programs

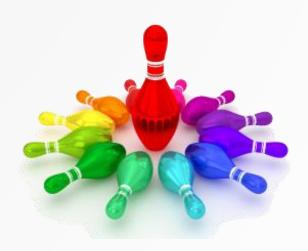

#### **RoDaFlow Framework**

- Allows to create dataflow network agents for Smart-M3 platform
- Allows to create agents by implementing only their programs
- Created agents support substitution mechanism
- Written in Java
- Uses Java KPI

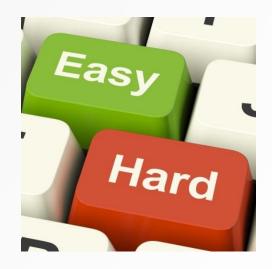

## **Implementing Primary Agent**

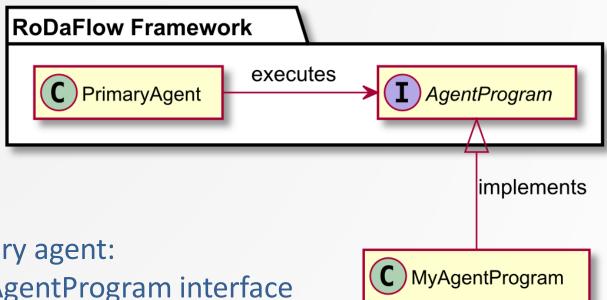

- To create primary agent:
- Implement AgentProgram interface
- Create instance of PrimaryAgent class
- Pass implemented agent program to created instance
- Call the joinSIB method on the PrimaryAgent instance

## Implementing Substitute Agent

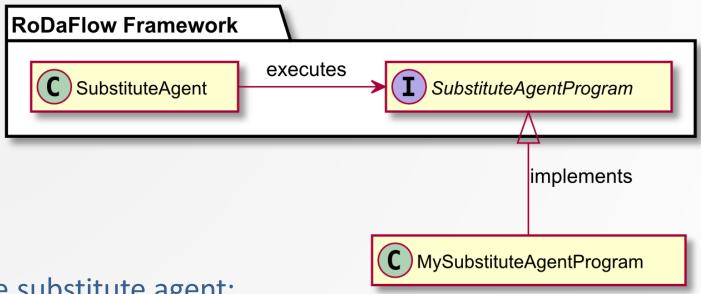

To create substitute agent:

- Implement SubstituteAgentProgram interface
- Create instance of SubstituteAgent class
- Pass implemented substitute agent program to created instance
- Call the joinSIB method on the SubstituteAgent instance

#### **RoDaFlow Framework Benefits**

- Saves the agents developer's time
- Simplifies the development of the agents
- Hence simplifies the development of dataflow network based systems
- Does not require from the developer any additional knowledge of substitution mechanism implementation
- Allows to create agents for:
  - Popular desktop platforms
  - Mobile devices
  - Oracle's Internet of Things platform

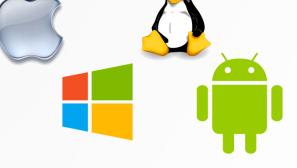

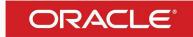

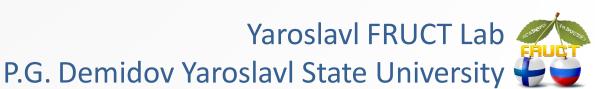

# Thank You! Q&A

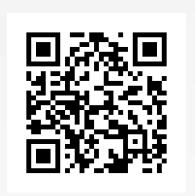

RoDaFlow framework homepage: http://yar.fruct.org/projects/rodaflow

Denis Laure den.a.laure@gmail.com

Yaroslavl FRUCT Lab P.G. Demidov Yaroslavl State University

### **Agent Classes**

calculateOutTriples():Collection<TriplesCouple>

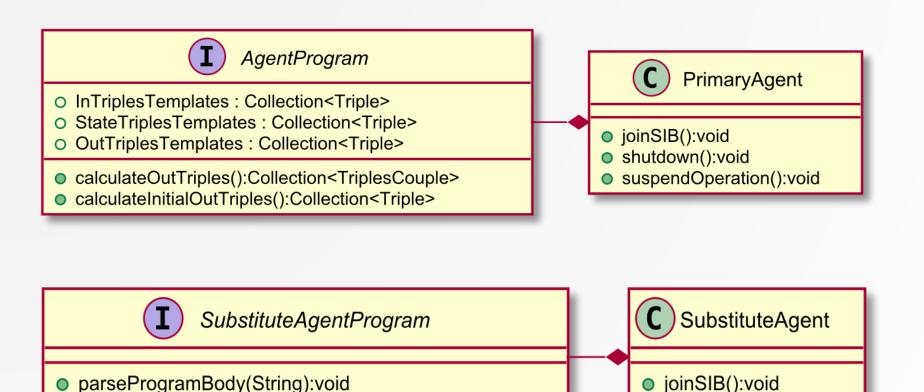

shutdown():void